## **Third-Party Verification Test (Physical and Chemical)**

## **How to get here at 'Third-Party Verification Test (Physical and Chemical)'**

- 1. From the *Third-Party Verification Test (Bacteriological and Biological)* section, go to the section menu bar;
- 2. Click menu bar, *Physical and Chemical*;
- 3. Click the menu item, *Go to Physical and Chemical Test Page*.

## Lianja App Center v5.5.1 - UTF-8 **Quality Control Records** Section menu PH - PROCESSED WATER 06/05/2021 5:48 PM 6.50 P bar, Physical TDS - RAIN WATER 07/02/2021 11:16 AM 500.00 Mo/U Bethany Basco and Chemical 07/02/2021 11:22 AM 7.00 O Marco 05/16/2022 2:23 PM 10:00 tds TDS - RAIN WATER **PROTACIO MASCO** To Add, Edit, and Delete, click the menu bar at the upper left of the Bacteriological and Biological V **KENTURNER WIN BAR TANKAN** BICTEROLOGICAL E. COLI OR THERMOTOLERANT 07/20/2021 5:53 PM Tacloban Hardware test test 150 07/20/2021 S15 PM EVRAC LABORATORIES BACTERIOLOGICAL E. COU OR THERMOTOLERANT 150 ted 05/16/2022 2:32 PM EVRMC LABORATORIES BACTERIOLOGICAL E. COU OR THERMOTOLERING 10 test test 05/16/2022 2:52 PM EVRMC LABORATORIES BACTERIOLOGICAL E. COU OR THERMOTOLERANT 6 05/16/2022 3/12 PM EVRMC LABORATORIES BACTERIOLOGICAL E. COLI OR THERMOTOLERANT Section menu item, Go to Physical and **Chemical Test** Page  $\overline{+}$  O Type here to search O = **= 0 0 0 0 0 0**  $\boxed{233 32^{\circ}C \text{ Goudy}} \sim \boxed{33} 4 \text{ s} \frac{344 \text{ AM}}{10^{117/2022}} \boxed{P_1}$

## **Grid Control 1 (GC1) and Grid Control 2 (GC2) Explained**

The *Third-Party Verification Test (Physical and Chemical)* are made up of 2 grid controls and they are linked thru their *Reference No.*  Whatever record is pointed at the parent grid control are all displayed in the child grid control. We can say that grid control 1 is the header, and grid control 2 are its contents. Please refer to the screen shot below,

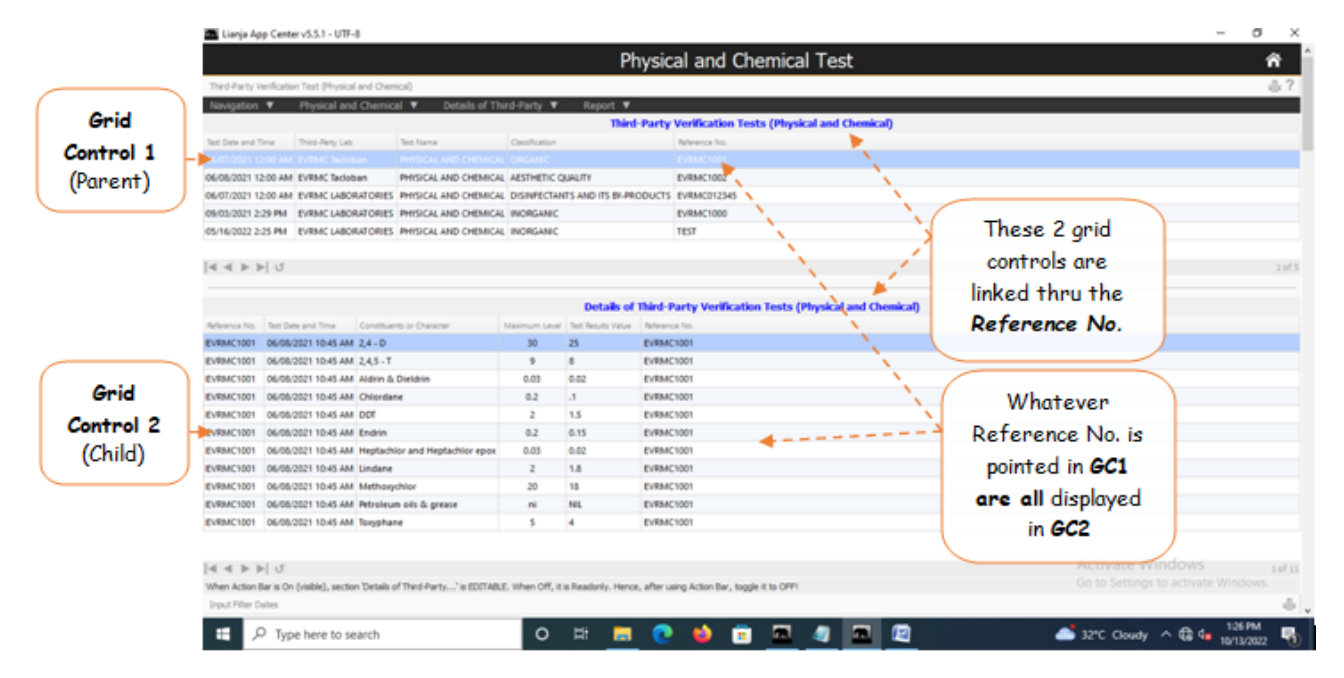

According to Philippine National Standards for Drinking Water (PNSDW) of 2017, Physical and Chemical Test values must be complied by businesses dealing with drinking water.

This is a compilation of test records for Physical and Chemical conducted by third-party testing laboratories.

The Test Records are kept in the database and can be displayed